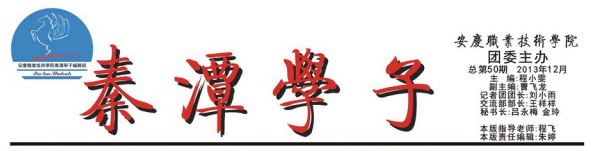

# 加强学习全力做好毕业生就业

进. 八层

丝虫 把替代

存人才,<br>見和建议,各系主管就业工作负责同志、自

着 名 职 来 教 院 ŧ 佐 家 箍 后 峇 T# 平

畋 接

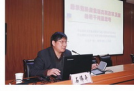

公。<br>《古伟平教授官等》第2022年1月12日 - 高等中的高等职业教育的一个一个人员的一个人员的一个人员的一个人员的人员的人员的人员的人员的人员的人员的人员的人员的人员的人员

**※印刷を設計しては全て、「最高なので、「最高なので、「最高なので」を、「最も、「最もので」を、「最もので」を、「最もので」を、「最もので」を、「最もので」を、「最もので」を、「最もので」を、「最もので」を、「最もので」を、「最もので」を、「最もので」を、「最もので」を、「最もので」を、「最もので」を、「最もので」ということができる。これは、「最もので」ということができる。これは、「最もので」ということができる。これは、「最もので」と** 

A联盟一重大教改项目研讨会在我院召开

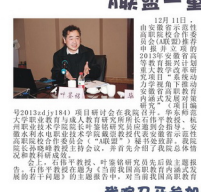

# 我院召开参加<br>省第四届大学生艺术展演活动动员会

 $\label{eq:3} \begin{small} \textbf{1}_{\text{1}}&\text{1}_{\text{2}}&\text{1}_{\text{3}}&\text{2}_{\text{4}}&\text{2}_{\text{5}}&\text{2}_{\text{6}}&\text{2}_{\text{7}}&\text{2}_{\text{8}}&\text{2}_{\text{8}}&\text{2}_{\text{8}}&\text{2}_{\text{8}}&\text{2}_{\text{8}}&\text{2}_{\text{8}}&\text{2}_{\text{8}}&\text{2}_{\text{8}}&\text{2}_{\text{8}}&\text{2}_{\text{8}}&\text{2}_{\text{8}}&\text{2}_{\text{8$ 

- - -
		-
- 
- 
- - (文/程飞 图/王晓林)

(文/王隆林 图/孙俊)

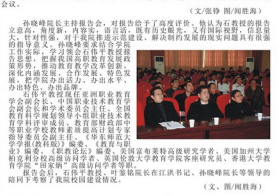

(文、图/阅胜海)

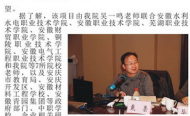

权、正常细心。<br>克人员实验者示意性高限院校合作委员会推荐,于<br>2013年10月获省教育厅、财政厅批准立项,预计在<br>2013年成完成。

(文/何玉红、闻胜海 图/闻胜海)

# 促进校园文化繁荣

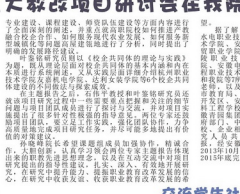

吉部 2.9相

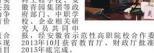

交流学生社团工作经验

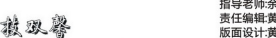

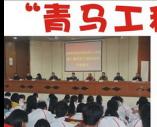

第八期学生干部培训班

00余名学员参加:<br>他指出我院学生<br>同学中央 手部是学生工作队伍的<br>协调者和执行者,是<br>从某种意义上说,学 领校风建设的核心和关键,

要坚定!<br>于创新<br>新,努力 质。

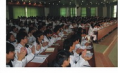

编辑·普

介绍了本次培<br>1必须具备的政

为《着力提高自身素质<br>和怎样当好学生干部三

### 校园双洗招聘会 5000岗位供2000毕业生选

择校园招聘会, 来自北京、上海、合肥、安庆等地的 单位来院招贤纳士, 提供5000多个工作岗位供学生选择。近2000名毕业生 1680余人与企业达成了就业意向。招聘会期间,院领导江洪、孙晓峰、 招聘现场运视,看望招聘单位工作人员和应聘学生。

这次招聘会,学院招生就业处和各系部及早谋划,提前联系信誉好的企业 安庆市人社局、芜湖市农委、苏州市吴江区人社局、镇江市开发区等政 程组织当地企业前来招聘。

名毕业生说: "没想到有这么多企业来学校招聘, 有好多岗位供我选择, 要选 "安庆旺旺集团的工作人员表示:"学校有和我们对口的专业。 30 88 FG 好的操作技术工比较缺,这次招聘会希望能多招些。"南京海信集团工作人员 相招模具维修工、要求素质高、责任心强、将令提供优厚的待遇。

(文/张铮闻胜海图/闻胜海)

## 我院举办第七届校园主持人大赛

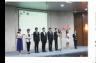

由院团委主办、院<br>《文信息一楼报告》 院广播站承办的的第 度<br>\* 书记 举行, "裕" 客房 (前)  $: 86.6$ 我 "我自

ä - All 飞扬"<br>1方式介 珠"、"我?<br>绍"环节,  $m + c$ 3省.<br>01

朝面 京节, 有单口<br>手们的表演, 1<br>喝彩和热烈常声 :大学生並及四十<br>"十佳校園主持 最终国区悠10位同学党特

武安宁)

## 院青协志愿者清理秦潭湖垃圾

国际忠愿者日,我院青年忠愿者协会开展了主题为 来自不同

·活动。<br>·潭湖周边有不少白色垃圾,被风带到湖中污染了水体。来<br>放弃午休时间,带着简单的工具对学院秦潭湖周边的垃圾<br>广子拾捡打捞。经过一个小时的劳作,秦潭湖周边的白色

。<br>:活动过程中很辛苦, 但志<br>湖一湖碧水, 非常值得,<br>2坂, 从点滴做起。 还秦潭湖一个干净的环境,<br>一同爱护保护秦潭湖, 不随手

#### 尾 除花艺 香好者协会举

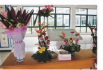

 $10H$ 好者协 院花艺<br>4番 - 主播 3号的学楼器力 –<br>了散尾、 菊<br>+、康乃馨、等<br>+、康乃馨、等 品, 有用

### 文/王晓林图/刘阳阳) 「年志原者协会

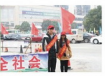

《雅明 「推主要交入時中以外情報等下认真販売*、バー、国家社会受到出行情報」「同時社会、国家社会を管理」という。<br>「科行人文明出行資献了一份力量・不知道的では、以后会更<br>な別体験到了早高峰的排填路況、以后会更<br>など、約束自己的双脚、做文明出行的模范。* 交叉路 和交指导

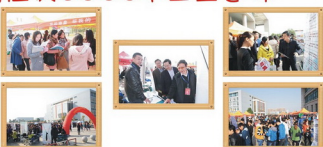

#### 我壽举办 第三届大学生入学初

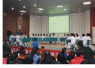

系团

to a

进行。每3<br>各个环节5<br>堂声阵阵, 契甚是可 左前

"扭转乾坤"环节的答题策略,有的队<br>袭,比赛过程充满了悬念。经过两个小<br>园艺系代表队,机电系代表队分获一、 (文/王晓林

## 我院举办首次师生足球联谊县

12 B S R d 是教工 "场后" 空。 / 高上価局<br>中球打破価局:<br>中球打破価局  $7 - 0$ 钟, 教师队利用角球机会, 1<br>组, 第24分钟, 朱灿中场线用<br>j皮球直塞球网, 将比分刷成2; 《遼度优势》晃过门将,<br>换下三人, 变阵433,<br>钟, 60分钟分别由集创 老师体力下

### と会拳办第二届创意环保服装SHO

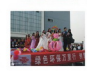

院服装设计学会 责同 本次服 ,服属視、<br>F为服装师<br>- 指导老学习 ·员在协 重嘉

#### 院营销与管理协会举 弚

11月25日<br>1中心一楼报告刀看<br>1同志和教师阅满成场<br>1名前、普销策划场场<br>1名前、普销策划场 一负预战 法祝畏 17. 客前<br>: 新前<br>: 队同场 ·与管理<br>展现出 公<br>"现场" 场观众 45.6%

# 生获第六届全国大学生网络商务创新

华东进 经过安徽邮储银行合肥 &手机银行》<br>育部指导和支

### 慢·生活 モ师:円世元<br>编辑:王成鸶<br>设计:王祥祥 知圣dan节有关的小测试吧~ 来和小编做一

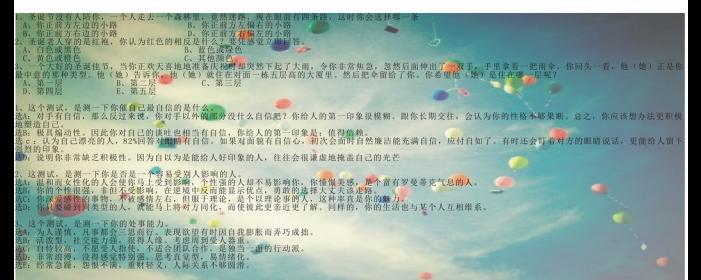

## 小伙伴收到礼物心情大好? 要约你元dan虫去郊游?

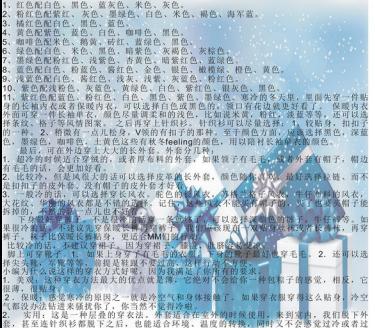

。<br>小伙伴, 快到碗里来, 我们去约会"

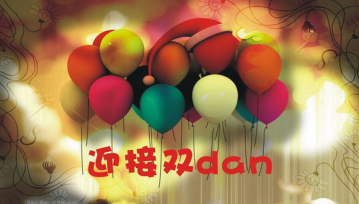

## 安职院泰潭学子编辑部到 安师院参加交流学习会

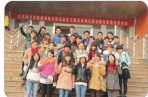

为报更别编学先园安校了了。<br>了办上样辑院进媒庆学泰主编<br>了办上样辑院进媒庆学泰主编 回加台,一其理。 9 将水,属日十与从。<br>1有水,属日十与从。<br>12 行交金, 有出《来习办特学案到办 于使刊子师相挥 2.安校了子 待学由

一般分大部

i的小伙伴们都获益良多, 纷纷表示, 此次<br>5 报进步的助推剂, 更加坚定编辑部办好<br>为院报作出更大的成绩,

(编辑部:葛畅

(1929年)中,由以梦思马们不同有关。第61-6年2月28日,1930年)1月24日,1945年1月24日,1945年1月24日,1958年1月24日,1958年1月24日,1958年1月24日,1958年1月24日,1958年1月25日,1958年1月25日,1958年1月25日,1958年1月25日,1958年1月25日,1958年1月25日,1958年1月25日,1958年1月25日,1958年1月25日,1958年1月25日 

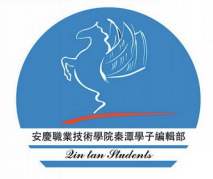

本报由中国移动安庆分公司、中国联通安庆 公司。 中国电信安庆分公司(排名不分先后) 赞助

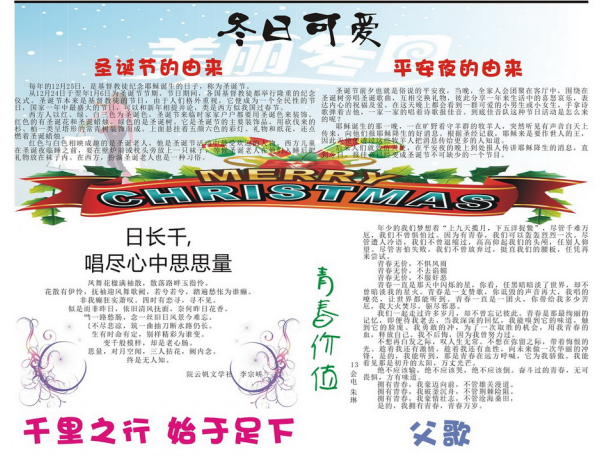

千里马族使有日行千里的能力。<br>但被关在马属里的它将克贝能尼是有限。<br>踏步,驾马即使养跑的时间去努力,只是你给它足够的时间去努力,只是一个人的人,也不是一个人的人,不要是一个人的事情。我不是一个人的事情。

一是惯人,的什经毛铜利可,不自的工我么验头你益什么 音 高低拿会群座的会 竜

i is 宝<br>塔的 不的我懂。

雲沿途的风景时, 别人却在进步, <br>或许不可见是一个人的人生产的人生产的人生产生产。 实则就是退步。 全地下聚土、生子里的。<br>末、太人居之台, 心里下聚土、千里之色。 化生素生物的 不是不是的人生的人生的人生的人生的人生的人生的人生的人生的 下我做踏琴让那个<br>"我做踏琴让那个 ,想要很期 一从的印

+住足我!<br>但是我!<br>学会如芬! ì **干利用逆境,**<br>大的报兵终有 ä

受成苦端战现 假长, - 政日

合金

院云帆文学 金月

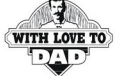

÷!

 $\begin{smallmatrix} \mathcal{D} \mathcal{R} \mathbb{R} \mathbb$ 

抓不住的被<br>不敢让肩膀 仿佛那就是我上最美, m 却不敢让脚步蹒跚,因他必须让孩子跟着他的脚步, 小心的避开

宁 路 电自动电阻 医二十二指数 医血管 化合金 医心室 化二氧基化合金 化二氧化物 化合金 计数字符号 计数字符号 计数据文件 的复数形象的复数形式 医内的复数 医双角膜的 医心包 计数据分类 医心包 医心包 医心包 医心包 医心包 医心包炎 每不敢让臂膀垂下, 因他还得给孩子最后的拥抱, 用这年迈的粗<br>"的头:<br>每不敢让眼睛模糊, 因他还得用模糊的双眼看着孩子走过, 走过

我却已模糊了双眼<br>月充下,有淡淡的<br>没有多余的话语:百 B新潮拉长,漫漫长路显得格外安定。<br>依赖着父亲,没有多余的理由。

13 汽修成業者

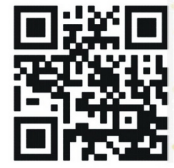

欢迎授稿至: Gingtanxuezi@163. com